#### CS 635 Advanced Object-Oriented Design & Programming Spring Semester, 2014 Doc 7 Feb 18, 2014

Copyright ©, All rights reserved. 2014 SDSU & Roger Whitney, 5500 Campanile Drive, San Diego, CA 92182-7700 USA. OpenContent [\(http://](http://www.opencontent.org/opl.shtml) [www.opencontent.org/opl.shtml\)](http://www.opencontent.org/opl.shtml) license defines the copyright on this document.

#### **References**

"Null Object", Woolf, in Pattern Languages of Program Design 3, Edited by Martin, Riehle, Buschmmann, Addison-Wesley, 1998, pp. 5-18

Special Case, Martin Fowler, http://martinfowler.com/eaaCatalog/specialCase.html

Patterns of Enterprise Application Architecture, Martin Fowler, Addision Wesley, 2003, pp. 496-498 Special Case

Principles of OO Design, or Everything I Know About Programming, I Learned from Dilbert, http:// alanknightsblog.blogspot.com/2011/10/principles-of-oo-design-or-everything-i.html

#### Java 8

### **Java 8**

Target Release Date: March 18, 2014

New Features New Time, Date & Calendar classes Improvements to Cryptographic classes Nashorn JavaScript Engine Concurrency Improvements Accumulators, Adders Default Methods Functional language Features Lambda Expressions Collection Streams (internal iterators)

## **Lambda Expression**

Anonymous Function

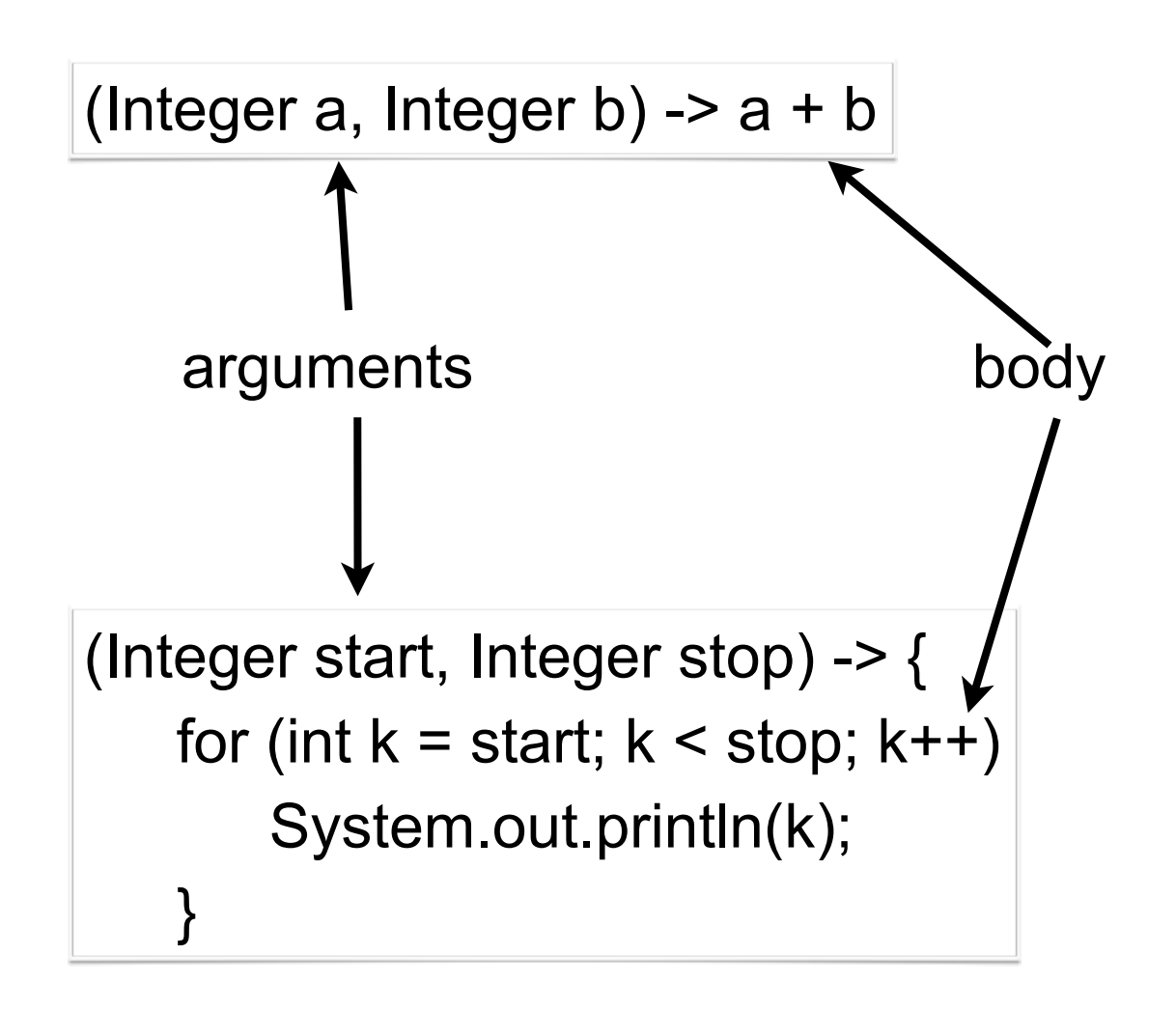

## **Short Version of Lambda Syntax**

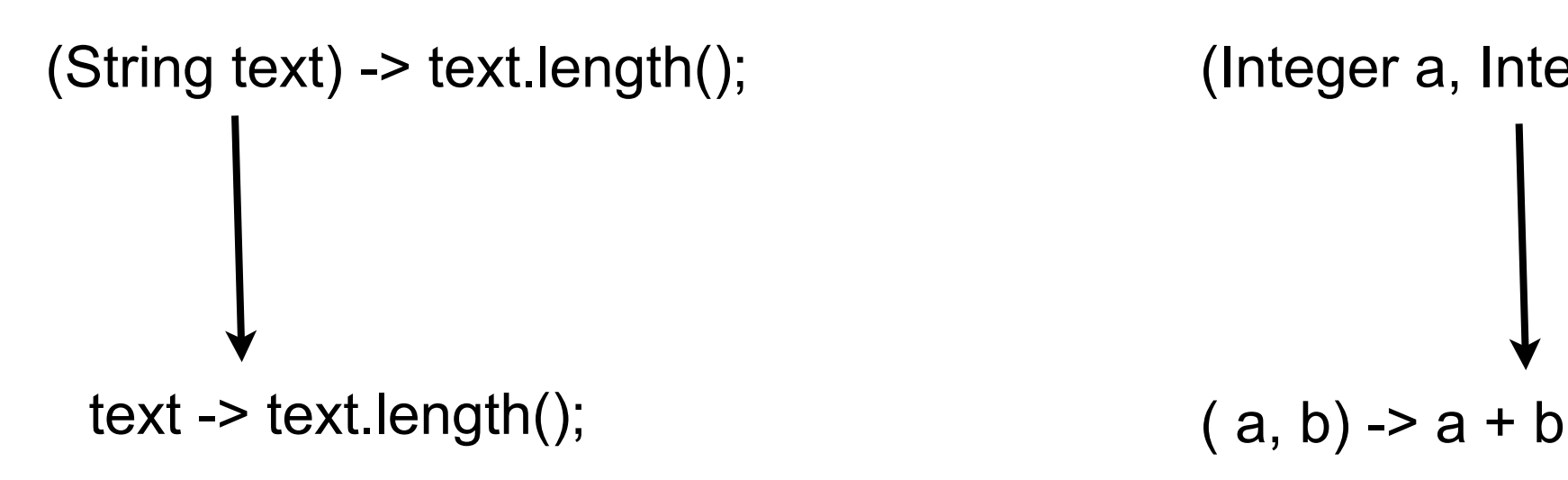

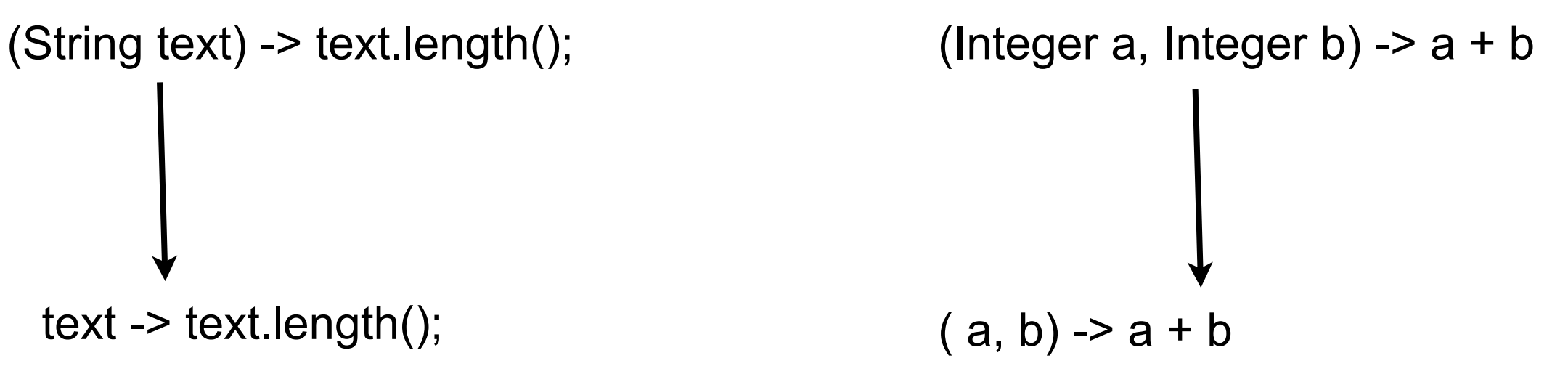

## **Using Lambdas**

**Function**<String,Integer> length = **text -> text.length();** int nameLength = **length.apply**("Roger Whitney");

**BiFunction**<Integer,Integer,Integer> adder = **( a, b) -> a + b;** int sum =  $\alpha$ **dder.apply** $(1, 2)$ ;

## **Other Types of Lamdas**

```
 Predicate<Integer> isLarge = value -> value > 100;
 if (isLarge.test(59))
     System.out.println("large");
```

```
 Consumer<String> print = text -> System.out.println(text);
 print.accept("hello World");
```

```
int size = xxx;
```

```
 Supplier<List> listType = size > 100 ? (()-> new ArrayList()): (() -> new Vector());
 List elements = listType.get();
```

```
 System.out.println(elements.getClass().getName());
```
## **Lambda Types**

New - See java.util.function Interfaces

Predicate<T> -- a boolean-valued property of an object Consumer<T> -- an action to be performed on an object Function<T,R> -- a function transforming a T to a R Supplier<T> -- provide an instance of a T (such as a factory) UnaryOperator<T> -- a function from T to T BinaryOperator<T> -- a function from  $(T, T)$  to T

#### Pre-existing

[java.lang.Runnable](http://download.oracle.com/javase/7/docs/api/java/lang/Runnable.html) [java.util.concurrent.Callable](http://download.oracle.com/javase/7/docs/api/java/util/concurrent/Callable.html) [java.security.PrivilegedAction](http://download.oracle.com/javase/7/docs/api/java/security/PrivilegedAction.html) [java.util.Comparator](http://download.oracle.com/javase/7/docs/api/java/util/Comparator.html) [java.io.FileFilter](http://download.oracle.com/javase/7/docs/api/java/io/FileFilter.html) [java.beans.PropertyChangeListener](http://www.fxfrog.com/docs_www/api/java/beans/PropertyChangeListener.html) etc.

## **Functional Interfaces**

Interface with one method

Can be used to hold a lambda

java.lang.Runnable

void run()

## **Runnnable Example**

```
Runnable test = () -> System.out.println("hello from thread");
Thread example = new Thread(test);
example.start();
```
## **OnClickListener Example**

```
button.setOnClickListener(new View.OnClickListener() {
     @Override
     public void onClick(View source) {
         makeToast();
     }
});
```
button.setOnClickListener( () -> makeToast());

12

## **Internal Iterator - forEach**

```
String[] rawData = {``cat", "can", "bat", "rat"}};List<String> data = Arrays.asList(rawData);
data.forEach( word ->System.out.println(word) );
```
**Stream** [java.util.stream.](http://download.java.net/jdk8/docs/api/java/util/stream/package-summary.html)Stream

Sequence of values

Operations on the values

Operations are chained together into pipelines

## **Example**

```
 String[] words = {"a", "ab", "abc", "abcd", "bat"};
          List<String> wordList = Arrays.asList(words);
          List<String> longWords
     longWords = wordList.stream()
                                       .filter(s -> s.length())
                                       .filter(s \rightarrow s.charAt(0)== 'a').map(s \rightarrow
```

```
s.toUpperCase())
```

```
.collect(Collectors.toList());
          System.out.println(longWords);
```
2)

## **Lazy Evaluation**

 String[] words = {"a", "ab", "abc", "abcd", "bat"}; List<String> wordList = Arrays.asList(words); List<String> longWords longWords = wordList.stream() **.filter( s -> s.length() > 2) .filter( s -> s.charAt(0) == 'a') .map( s -> s.toUpperCase())** Only One pass of List to do all operations

#### **.collect(Collectors.toList());**

System.out.println(longWords);

16

## **ing Words**

```
List<String> ingWords = heap.stream()
                                    .filter( s -> 
       s.endsWith("ing"))
```

```
.collect(Collectors.toList());
```
## **For More Information**

State of the Lambda: Libraries Edition

http://cr.openjdk.java.net/~briangoetz/lambda/lambda-libraries-final.html http://tinyurl.com/mshjfkj

State of the Lambda

http://cr.openjdk.java.net/~briangoetz/lambda/lambda-state-final.html http://tinyurl.com/kg5m9zu

# Null Object

## **Null Object**

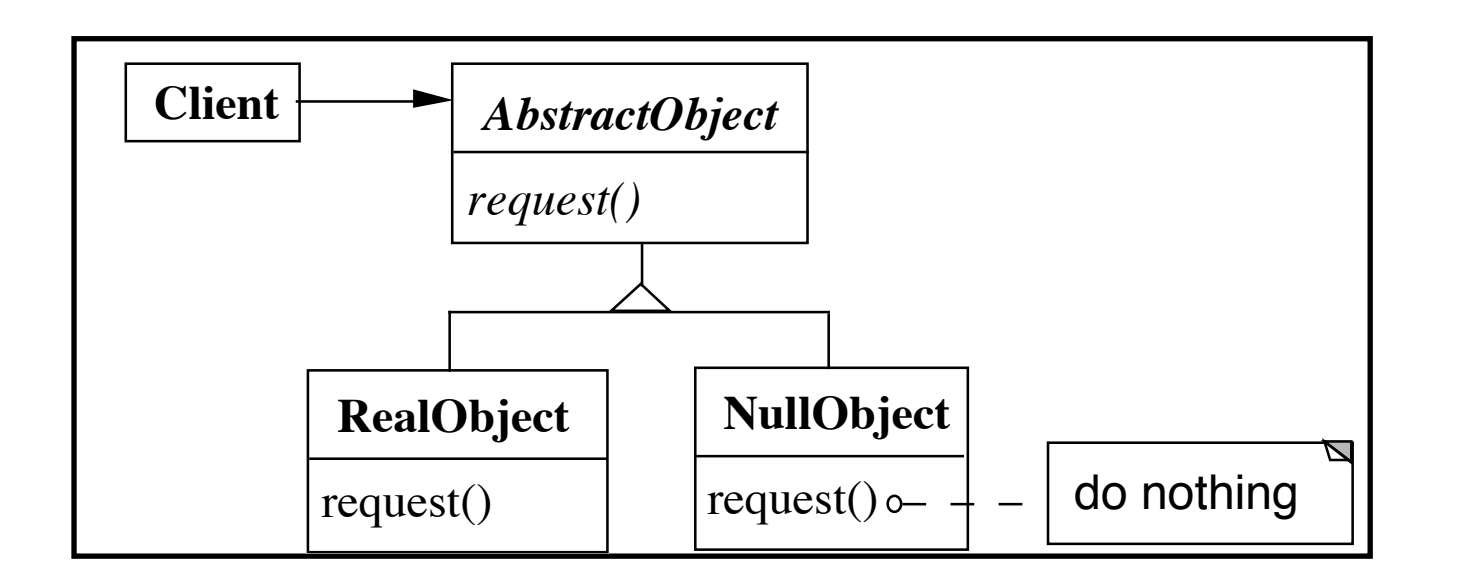

NullObject implements all the operations of the real object,

These operations do nothing or the correct thing for nothing

### **Null Object & Binary Search Tree**

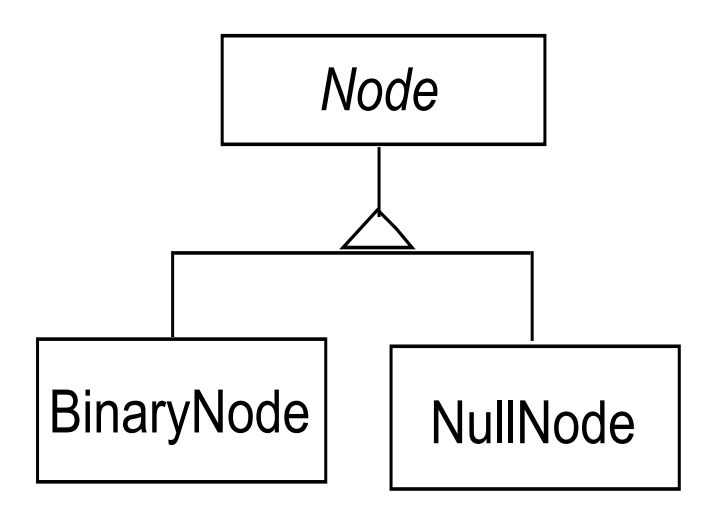

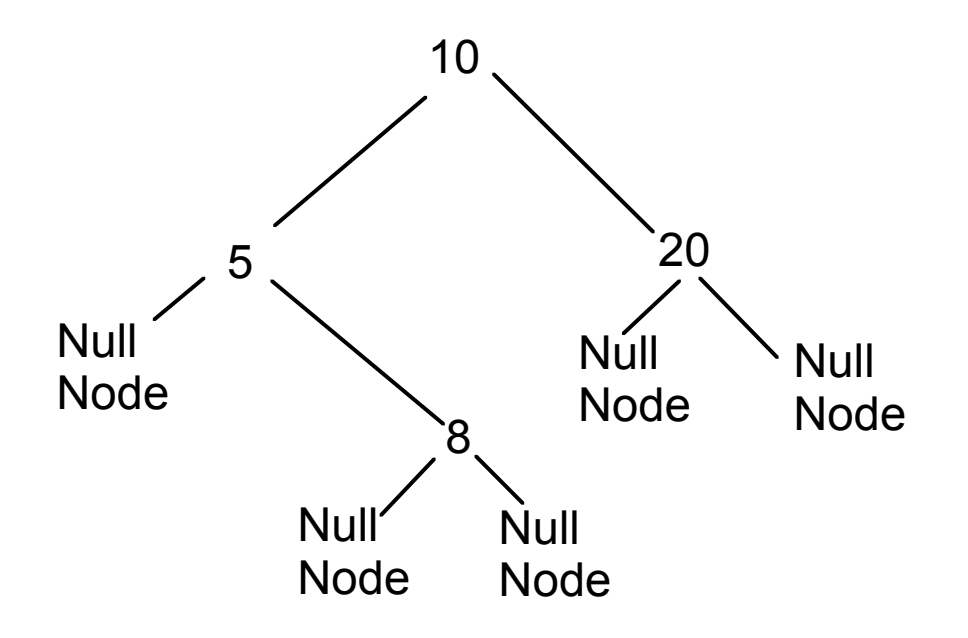

## **Comparing Normal Tree vs Tree with Null Nodes**

```
22
                   Normal BST
public class BinaryNode {
       Node left
       Node right;
       int key;
       public boolean includes( int value ) {
            if (key == value)
                   return true;
            else if ((value < key) & left == null) )
                   return false;
             else if (value < key)
                   return left.includes( value );
            else if (right == null) return false;
             else
                   return right.includes(value);
 }
etc.
}
                                                                                         With Null Nodes
                                                                          public class BinaryNode extends Node {
                                                                                 Node left = new NullNode();
                                                                                 Node right = new NullNode();
                                                                                 int key;
                                                                                 public boolean includes( int value ) {
                                                                                      if (key == value) return true;
                                                                                       else if (value < key )
                                                                                             return left.includes( value );
                                                                                       else
                                                                                             return right.includes(value);
                                                                                 }
                                                                          etc.
                                                                          }
                                                                          public class NullNode extends Node {
                                                                                 public boolean includes( int value ) {
                                                                                       return false;
                                                                                 }
                                                                          etc.
                                                                          }
```
## **Applicability - When to use Null Objects**

Some collaborator instances should do nothing

You want clients to ignore the difference between a collaborator that does something and one that does nothing

Client does not have to explicitly check for null or some other special value

You want to be able to reuse the do-nothing behavior so that various clients that need this behavior will consistently work in the same way

## **Applicability -When not to use Null Objects**

Very little code actually uses the variable directly

The code that does use the variable is well encapsulated

The code that uses the variable can easily decide how to handle the null case and will always handle it the same way

### **Consequences**

#### **Advantages**

Uses polymorphic classes

Simplifies client code

Encapsulates do nothing behavior

Makes do nothing behavior reusable

#### **Disadvantages**

Forces encapsulation

 Makes it difficult to distribute or mix into the behavior of several collaborating objects

May cause class explosion

Forces uniformity

Is non-mutable

## **Implementation**

Too Many classes

Multiple Do-nothing meanings

Try Adapter pattern

Transformation to RealObject

Try Proxy pattern

## **Refactoring: Introduce Null Object**

You have repeated checks for a null value

Replace the null value with a null object

```
if (customer == null) 
   plan = BillingPlan.basic();
else
   plan = customer.getPlan();
                                                     plan = customer.getPlan();
```
## **Create Null Subclass**

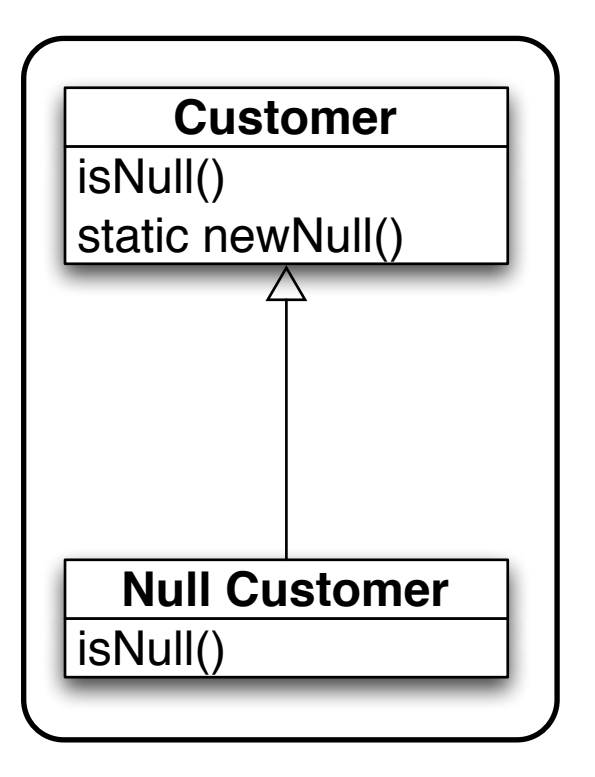

public boolean isNull() { return false;} public static Customer newNull() { return new NullCustomer();}

boolean isNull() { return true;}

**Compile** 

## **Replace all nulls with null object**

```
class SomeClassThatReturnCustomers {
```

```
public Customer getCustomer() {
   if ( customer == null )return Customer.newNull();
   else
      return _customer;
}
etc.
```
#### Compile

}

## **Replace all null checks with isNull()**

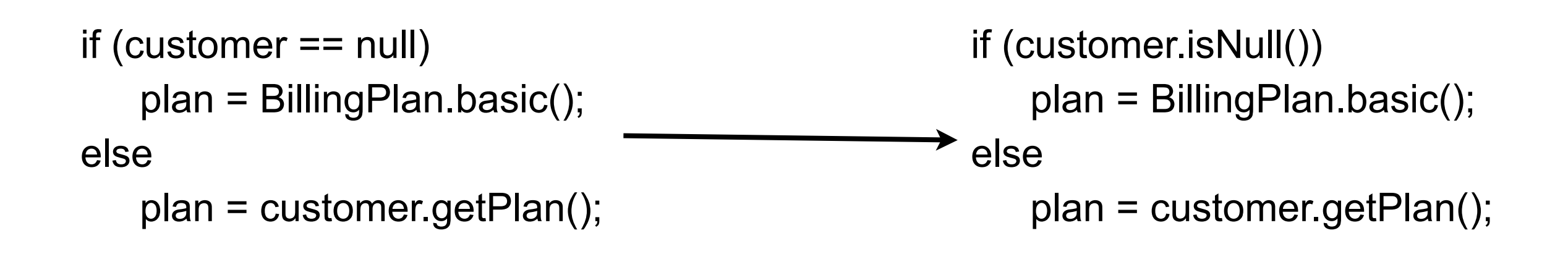

Compile and test

## **Find an operation clients invoke if not null Add Operation to Null class**

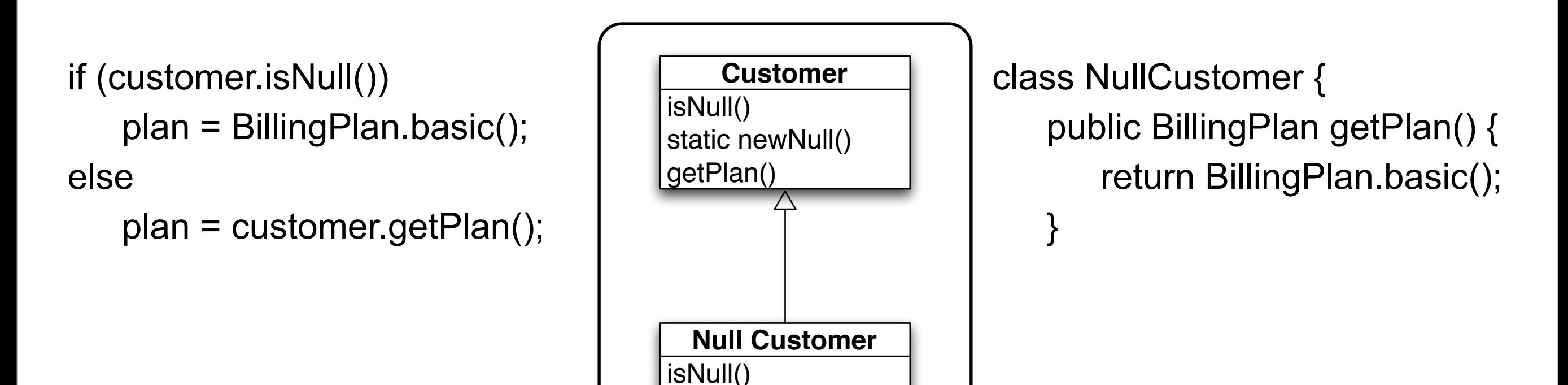

getPlan()

### **Remove the Condition Check**

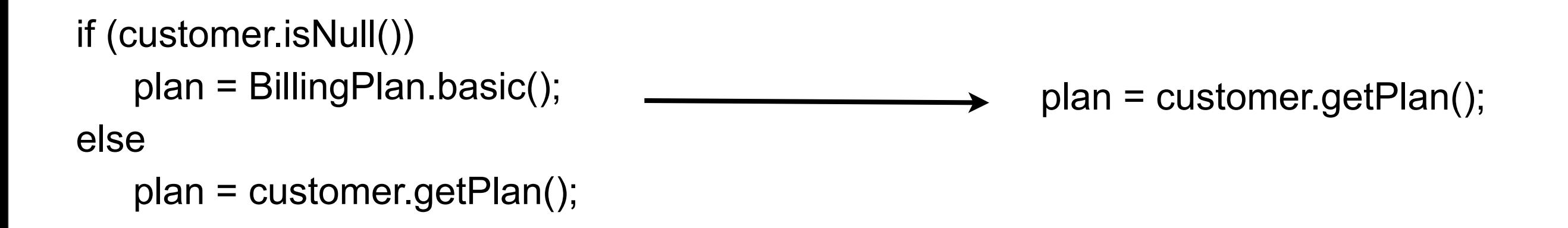

Compile & Test

Repeat last two slides for each operation clients check if null

### Special Case

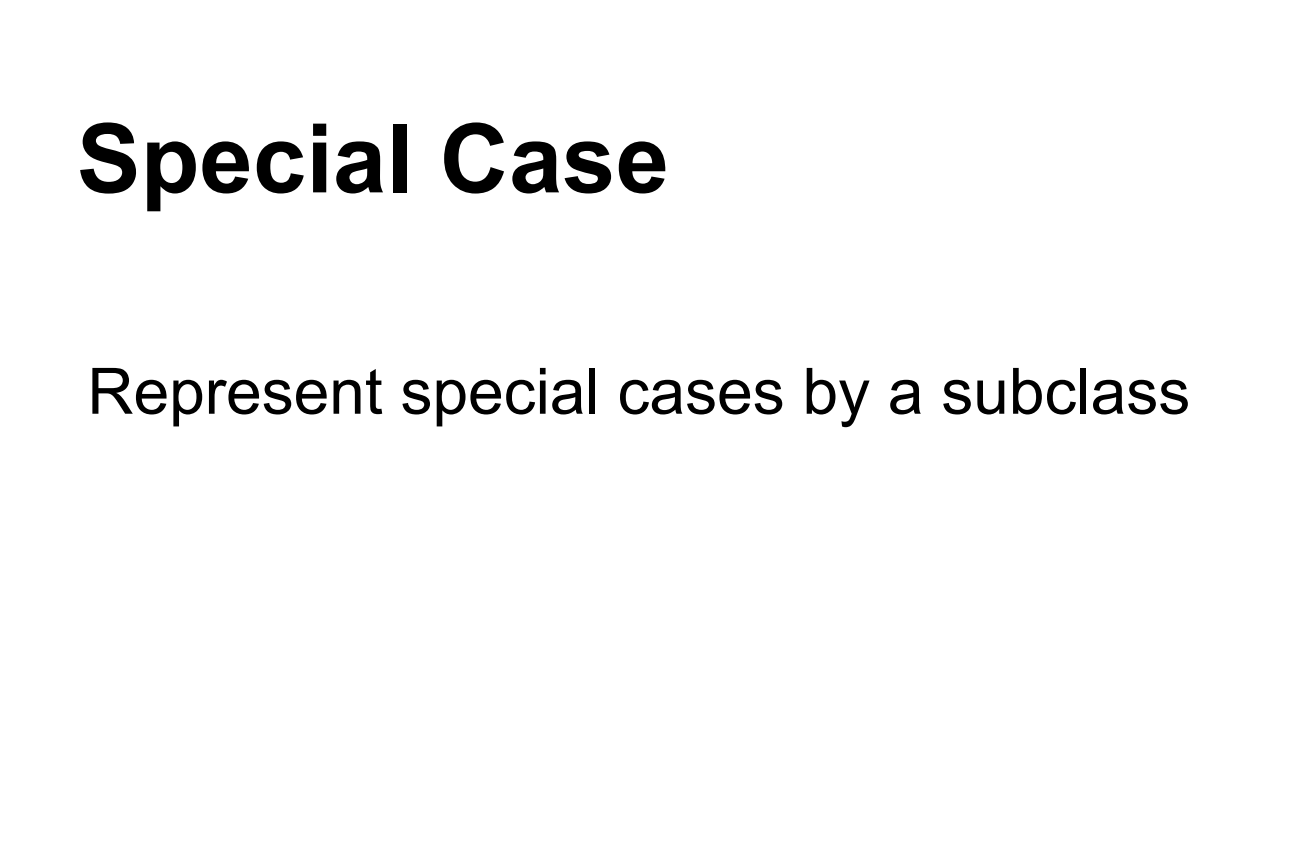

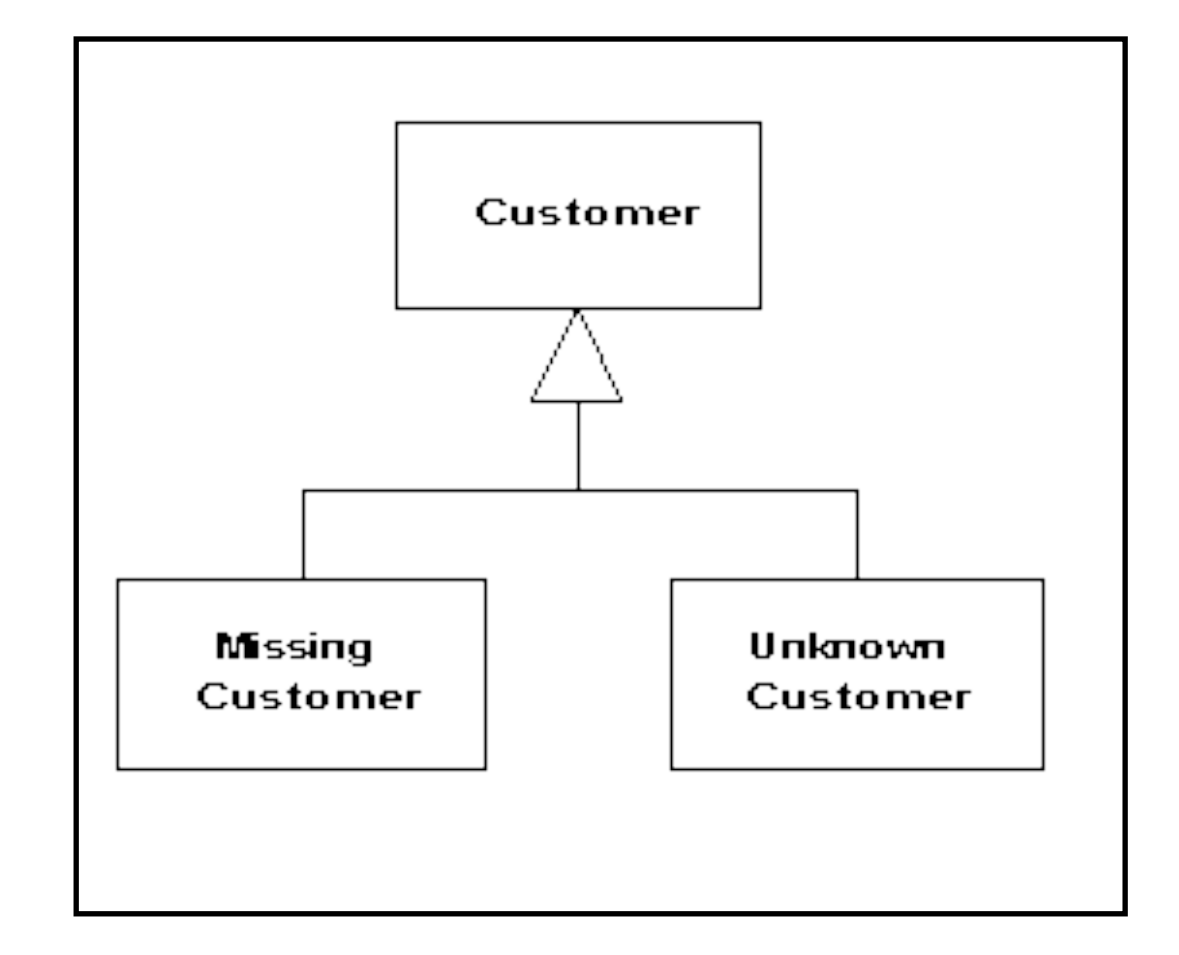

Use when multiple places that have same behavior

After conditional check for particular class instance

Or same behavior after a null check

## Object-Oriented Recursion

A method polymorphically sends its message to a different receiver

Eventually a method is called that performs the task

The recursion then unwinds back to the original message send

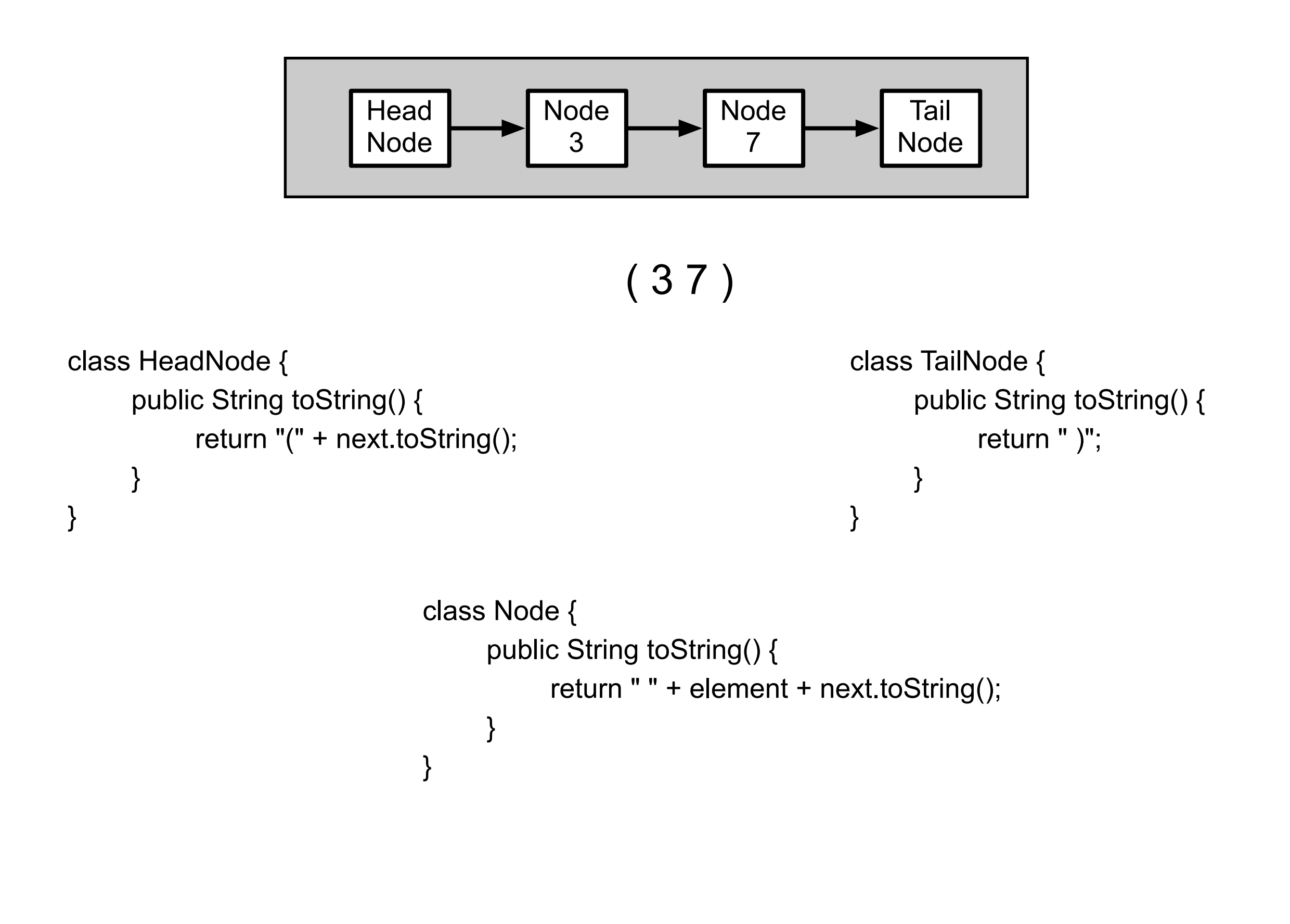

38

Tuesday, February 18, 14

Without tail recursion doing this on a long linked list could cause a stack overflow. So while it may not be a good idea to do this on a linked list it does provide a simple example to explain the idea.

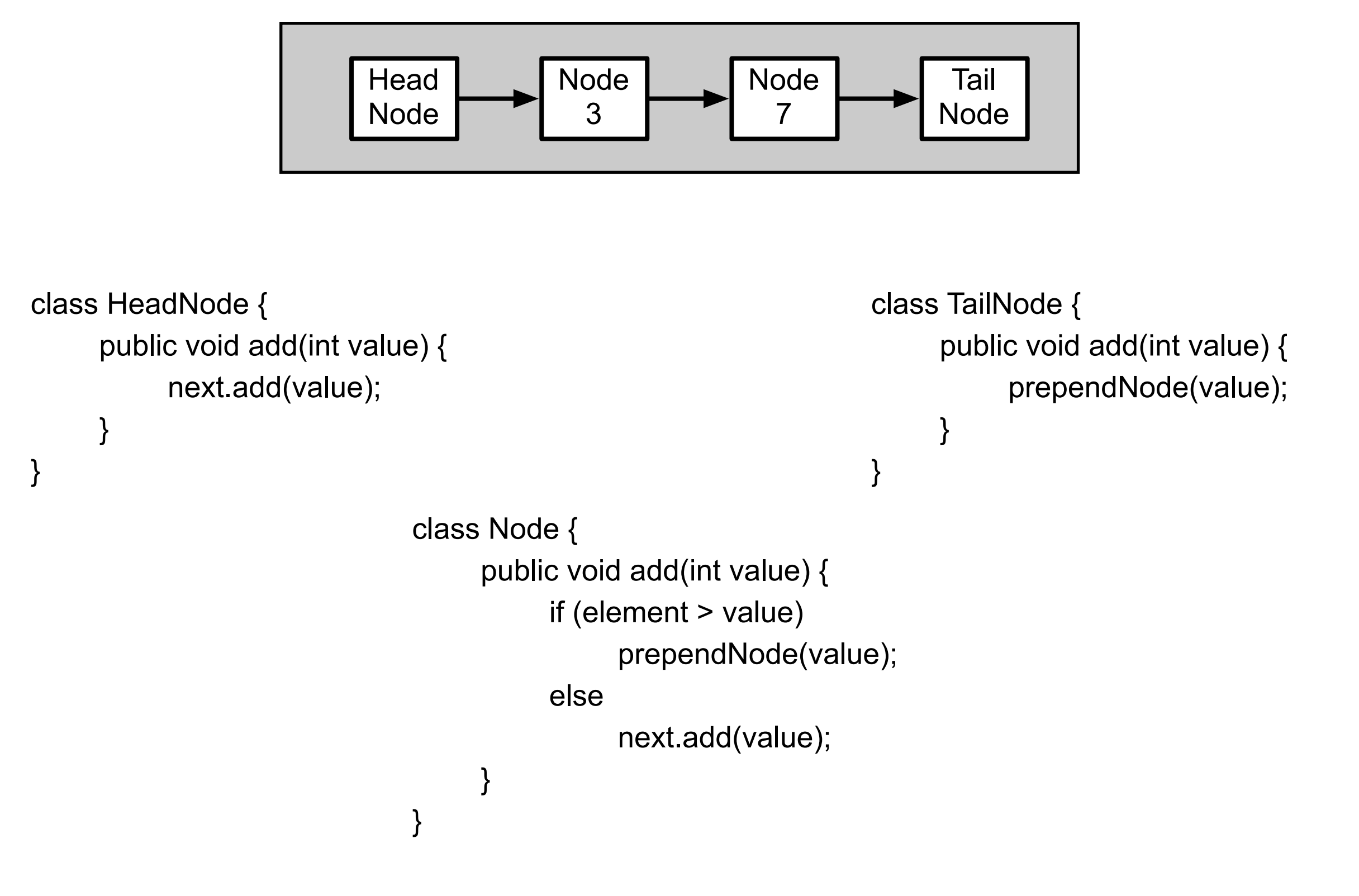

### Principles of OO Design, or Everything I Know About Programming, I Learned from Dilbert

Alan Knight

## **1. Never do any work that you can get someone else to do for you**

Example 1 Total of bills that have been paid this quarter for a factory

```
total = 0;
 Vector billings = aFactory.billings();
 for (Bill billing : billings)
   if ((billing.status() == "paid") & 8 & 1 (billing.date() > startDate))
      total = total + billing.annotation();
```
versus

total = aFactory.totalBillingsPaidSince(startDate).

## **1. Never do any work that you can get someone else to do for you**

Excuse me Smithers. I need to know the total bills that have been paid so far this quarter. No, don't trouble yourself. If you'll just lend me the key to your filing cabinet I'll go through the records myself. I'm not that familiar with your filing system, but how complicated can it be? I'll try not to make too much of a mess.

#### Verses

SMITHERS! I need the total bills that have been paid since the beginning of the quarter. No, I'm not interested in the petty details of your filing system. I want that total, and I'll expect it on my desk within the next half millisecond.

## **1. Never do any work that you can get someone else to do for you**

somebody.clients().add( new Client());

Less work

somebody just returns collection

verses

somebody.addClient( new Client());

**Needs** 

addClient: removeClient: more?

## **Encapsulation & Responsibility**

Encapsulation is about responsibility

Who does the work

Who should do the work

## **2. Avoid Responsibility**

If you must accept a responsibility, keep it as vague as possible.

For any responsibility you accept, try to pass the real work off to somebody else.